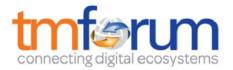

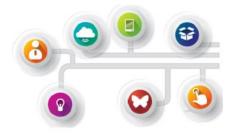

# **Frameworx Specification**

# **Product Inventory Management API REST Specification**

TMF637 Release 16.5.1 April 2017

| Latest Update: Frameworx Release 16.5 | TM Forum Approved |
|---------------------------------------|-------------------|
| Version 2.1.1                         | IPR Mode: RAND    |

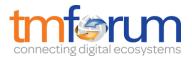

# NOTICE

Copyright © TM Forum 2017. All Rights Reserved.

This document and translations of it may be copied and furnished to others, and derivative works that comment on or otherwise explain it or assist in its implementation may be prepared, copied, published, and distributed, in whole or in part, without restriction of any kind, provided that the above copyright notice and this section are included on all such copies and derivative works. However, this document itself may not be modified in any way, including by removing the copyright notice or references to TM FORUM, except as needed for the purpose of developing any document or deliverable produced by a TM FORUM Collaboration Project Team (in which case the rules applicable to copyrights, as set forth in the <u>TM</u> <u>FORUM IPR Policy</u>, must be followed) or as required to translate it into languages other than English.

The limited permissions granted above are perpetual and will not be revoked by TM FORUM or its successors or assigns.

This document and the information contained herein is provided on an "AS IS" basis and TM FORUM DISCLAIMS ALL WARRANTIES, EXPRESS OR IMPLIED, INCLUDING BUT NOT LIMITED TO ANY WARRANTY THAT THE USE OF THE INFORMATION HEREIN WILL NOT INFRINGE ANY OWNERSHIP RIGHTS OR ANY IMPLIED WARRANTIES OF MERCHANTABILITY OR FITNESS FOR A PARTICULAR PURPOSE.

TM FORUM invites any TM FORUM Member or any other party that believes it has patent claims that would necessarily be infringed by implementations of this TM Forum Standards Final Deliverable, to notify the TM FORUM Team Administrator and provide an indication of its willingness to grant patent licenses to such patent claims in a manner consistent with the IPR Mode of the TM FORUM Collaboration Project Team that produced this deliverable.

The TM FORUM invites any party to contact the TM FORUM Team Administrator if it is aware of a claim of ownership of any patent claims that would necessarily be infringed by implementations of this TM FORUM Standards Final Deliverable by a patent holder that is not willing to provide a license to such patent claims in a manner consistent with the IPR Mode of the TM FORUM Collaboration Project Team that produced this TM FORUM Standards Final Deliverable. TM FORUM may include such claims on its website, but disclaims any obligation to do so.

TM FORUM takes no position regarding the validity or scope of any intellectual property or other rights that might be claimed to pertain to the implementation or use of the technology described in this TM FORUM Standards Final Deliverable or the extent to which any license under such rights might or might not be available; neither does it represent that it has made any effort to identify any such rights. Information on TM FORUM's procedures with respect to rights in any document or deliverable produced by a TM FORUM Collaboration Project Team can be found on the TM FORUM website. Copies of claims of rights made available for publication and any assurances of licenses to be made available, or the result of an attempt made to obtain a general license or permission for the use of such proprietary rights by implementers or users of this TM FORUM Makes no representation that any information or list of intellectual property rights will at any time be complete, or that any claims in such list are, in fact, Essential Claims.

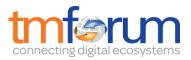

Direct inquiries to the TM Forum office:

240 Headquarters Plaza, East Tower – 10<sup>th</sup> Floor, Morristown, NJ 07960 USA Tel No. +1 973 944 5100 Fax No. +1 973 944 5110 TM Forum Web Page: <u>www.tmforum.org</u>

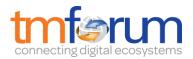

# TABLE OF CONTENTS

| NOTICE                                      | .2 |
|---------------------------------------------|----|
| Table of Contents                           | .4 |
| List of Tables                              | .6 |
| Introduction                                | .7 |
| SAMPLE USE CASES                            | .8 |
| RESOURCE MODEL                              | .9 |
| Managed Entity and Task Resource Models     | 9  |
| Product resource                            | 9  |
| Notification Resource Models                | 19 |
| Product Creation Notification               | 21 |
| Product Attribute Value Change Notification | 21 |
| Product State Change Notification           | 21 |
| Product Batch Notification                  | 22 |
| Product Remove Notification                 | 22 |
| API OPERATIONS                              | 23 |
| Operations on Product                       | 23 |
| List products                               | 23 |
| Retrieve product                            | 24 |
| Create product                              |    |
| Patch product                               | 30 |
| Delete product                              | 31 |
| API NOTIFICATIONS                           | 33 |
| Register listener                           | 33 |
| Unregister listener                         | 33 |
| Publish Event to listener                   | 24 |
|                                             |    |

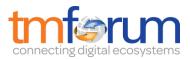

| Release History |
|-----------------|
|-----------------|

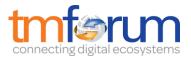

# LIST OF TABLES

N/A

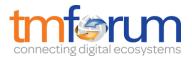

# INTRODUCTION

The Product Inventory Management API provides the operations to manage products.

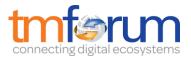

# SAMPLE USE CASES

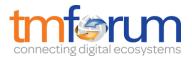

# **RESOURCE MODEL**

Managed Entity and Task Resource Models

# **PRODUCT RESOURCE**

A product offering procured by a customer or other interested party playing a party role. A product is realized as one or more service(s) and / or resource(s).

#### **Resource model**

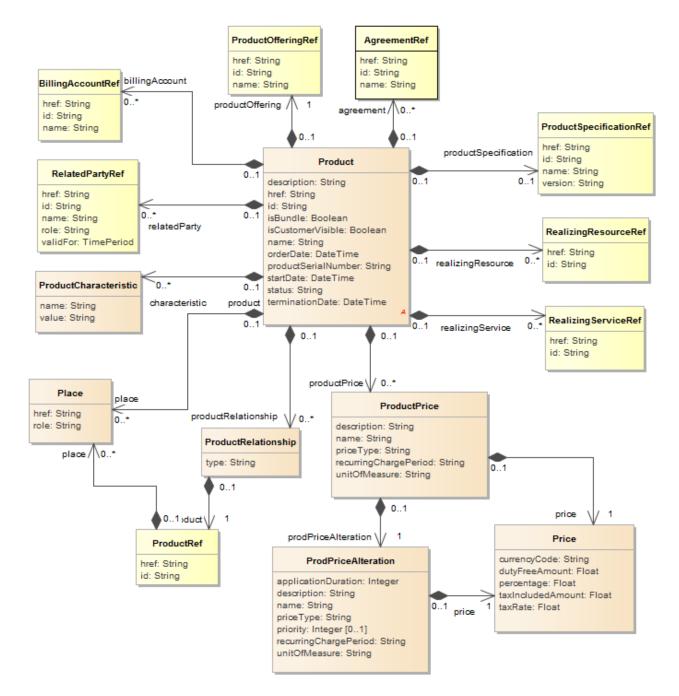

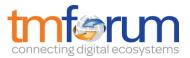

# Lifecycle

A Product lifecycle is tracked by the status field. Typical lifecycle values that can be taken are: Created, Pending Active, Aborted, Cancelled, Active, Suspended, Pending Terminate and Terminate. The state machine specifying the typical state change transitions is provided below.

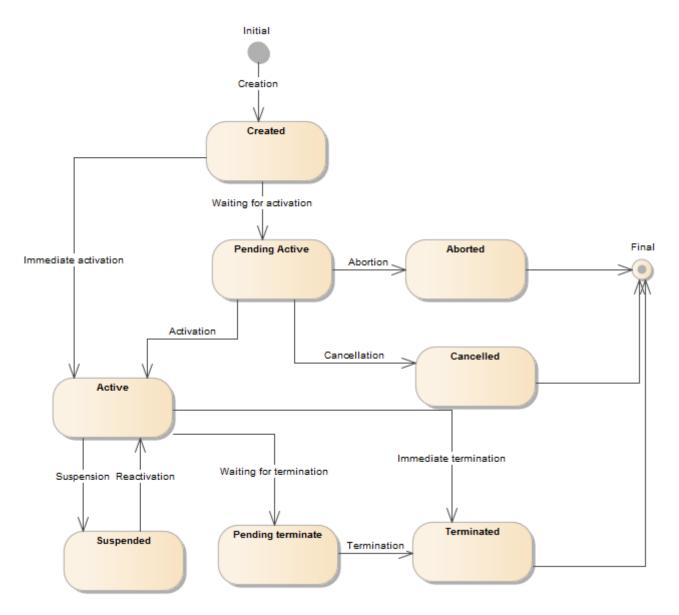

# **Field descriptions**

#### Product fields

| description | A string. Is the description of the product. It could be copied from the description of the Product Offering. |
|-------------|----------------------------------------------------------------------------------------------------|
| href        | A string. Reference of the product.                                                                           |
| id          | A string. Unique identifier of the product.                                                                   |

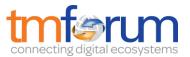

| isBundle            | A boolean. If true, the product is a ProductBundle which is an instantiation of a BundledProductOffering. If false, the product is a ProductComponent which is an instantiation of a SimpleProductOffering.                                                                                                    |
|---------------------|----------------------------------------------------------------------------------------------------|
| isCustomerVisible   | A boolean. If true, the product is visible by the customer.                                                                                                    |
| name                | A string. Name of the product. It could be the same as the name of the product offering.                                                                                                    |
| orderDate           | A date time (DateTime). Is the date when the product was ordered.                                                                                                    |
| productSerialNumber | A string. Is the serial number for the product. This is typically applicable to tangible products e.g. Broadband Router.                                                                                                    |
| startDate           | A date time (DateTime). Is the date from which the product starts.                                                                                                    |
| status              | A string. Is the lifecycle status of the product.                                                                                                    |
| terminationDate     | A date time (DateTime). Is the date when the product was terminated.                                                                                                    |
| realizingService    | A list of realizing service references (RealizingServiceRef [*]). RealizingService is a link to the service that realizes the product.                                                                                                    |
| billingAccount      | A list of billing account references (BillingAccountRef [*]). A BillingAccount is a detailed description of a bill structure.                                                                                                    |
| productOffering     | A product offering reference (ProductOfferingRef). A product offering represents entities that are orderable from the provider of the catalog, this resource includes pricing information.                                                                                                    |
| agreement           | A list of agreement references (AgreementRef [*]). An agreement represents a contract or arrangement, either written or verbal and sometimes enforceable by law, such as a service level agreement or a customer price agreement. An agreement involves a number of other business entities, such as products, services, and resources and/or their specifications.                                       |
| characteristic      | A list of product characteristics (ProductCharacteristic [*]). Characteristics of the product to instantiate or to modify.                                                                                                    |
| productRelationship | A list of product relationships (ProductRelationship [*]). Linked products to the one instantiate, it can be :                                                                                                    |
|                     | <ul> <li>"bundled" if the product is a bundle and you want to describe the "bundled" products inside this bundle</li> <li>"reliesOn" if the product needs another already owned product to rely on (e.g. an option on an already owned mobile access product)</li> <li>"targets" or "isTargeted" (depending on the way of expressing the link) for any other kind of links that may be useful.</li> </ul> |
|                     | other kind of links that may be useful.                                                                                                    |

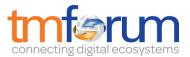

| realizingResource    | A list of realizing resource references (RealizingResourceRef [*]).<br>RealizingResource is a link to the resource that realizes the product.                                                                                                    |
|----------------------|----------------------------------------------------------------------------------------------------|
| relatedParty         | A list of related party references (RelatedPartyRef [*]). A related party defines party or party role linked to a specific entity.                                                                                                    |
| productPrice         | A list of product prices (ProductPrice [*]). An amount, usually of money, that represents the actual price paid by a Customer for a purchase, a rent or a lease of a Product. The price is valid for a defined period of time.                                           |
| productSpecification | A product specification reference (ProductSpecificationRef). A<br>ProductSpecification is a detailed description of a tangible or intangible object<br>made available externally in the form of a ProductOffering to customers or<br>other parties playing a party role. |
| place                | A list of places (Place [*]). Used to defined a place useful for the product (for example a delivery geographical place).                                                                                                    |
| Place sub-resource   |                                                                                                    |

Used to defined a place useful for the product (for example a delivery geographical place).

| href | A string. Reference of a place (for instance in google map).            |
|------|-------------------------------------------------------------------------|
| role | A string. Role of the place (for instance delivery geographical place). |

#### Price sub-resource

Provides all amounts (tax included, duty free, tax rate), used currency and percentage to apply for order item price and price alteration.

| currencyCode      | A string. A string used as a code for specifying the currency associated to the given amounts. The ISO4217 norm uses 3 letters to define the currency (for example USD for US dollar or EUR for Euro). |
|-------------------|----------------------------------------------------------------------------------------------------|
| dutyFreeAmount    | A float. All taxes excluded amount (expressed in the given currency).                                                                                                    |
| percentage        | A float. Percentage to apply.                                                                                                    |
| taxIncludedAmount | A float. All taxes included amount (expressed in the given currency).                                                                                                    |
| taxRate           | A float. Applied tax rate on amount.                                                                                                    |

#### ProdPriceAlteration sub-resource

Is an amount, usually of money, that modifies the price charged for a Product.

| applicationDuration | An integer. Duration during which the ProdPriceAlteration applies on the ProductPrice (for instance 2 months free of charge for the recurring charge). |
|---------------------|----------------------------------------------------------------------------------------------------|
| description         | A string. A narrative that explains in detail the semantics of this ProdPriceAlteration.                                                               |

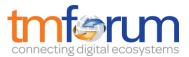

| name                  | A string. A short descriptive name such as "Monthly discount".                                                                                              |
|-----------------------|----------------------------------------------------------------------------------------------------|
| priceType             | A string. A category that describes the price such as recurring, one shot and so forth.                                                                     |
| priority              | An integer. Priority level for applying this alteration among all the defined alterations.                                                                  |
| recurringChargePeriod | A string. Could be month, week                                                                                                    |
| unitOfMeasure         | A string. Could be minutes, GB                                                                                                    |
| price                 | A price (Price). Provides all amounts (tax included, duty free, tax rate), used currency and percentage to apply for order item price and price alteration. |

# ProductCharacteristic sub-resource

Characteristics of the product to instantiate or to modify.

| name | A string. Name of the characteristic. |
|------|---------------------------------------|
|------|---------------------------------------|

value A string. Value of the characteristic.

#### ProductPrice sub-resource

An amount, usually of money, that represents the actual price paid by a Customer for a purchase, a rent or a lease of a Product. The price is valid for a defined period of time.

| description           | A string. A narrative that explains in detail the semantics of this product price.                                                                          |
|-----------------------|----------------------------------------------------------------------------------------------------|
| name                  | A string. A short descriptive name such as "Subscription price".                                                                                            |
| priceType             | A string. A category that describes the price, such as recurring, discount, allowance, penalty, and so forth.                                               |
| recurringChargePeriod | A string. Could be month, week                                                                                                    |
| unitOfMeasure         | A string. Could be minutes, GB                                                                                                    |
| prodPriceAlteration   | A prod price alteration (ProdPriceAlteration). Is an amount, usually of money, that modifies the price charged for a Product.                               |
| price                 | A price (Price). Provides all amounts (tax included, duty free, tax rate), used currency and percentage to apply for order item price and price alteration. |

#### ProductRelationship sub-resource

Linked products to the one instantiate, it can be :

- "bundled" if the product is a bundle and you want to describe the "bundled" products inside this bundle

- "reliesOn" if the product needs another already owned product to rely on (e.g. an option on an already owned mobile access product)

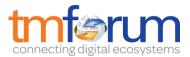

"targets" or "isTargeted" (depending on the way of expressing the link) for any other kind of links that may be useful.

| type    | A string. Type of the product relationship. It can be :                                                                                                    |
|---------|----------------------------------------------------------------------------------------------------|
|         | <ul> <li>"bundled" if the product is a bundle and you want to describe the "bundled" products inside this bundle</li> <li>"reliesOn" if the product needs another already owned product to rely on (e.g. an option on an already owned mobile access product)</li> </ul>                                                                                                    |
|         | "targets" or "isTargeted" (depending on the way of expressing the link) for any other kind of links that may be useful.                                                                                                    |
| product | A product reference (ProductRef). Configure the product characteristics (only configurable characteristics and necessary only if a non default value is selected) and/or identify the product that needs to be modified/deleted May be a bundle product instantiation, in this case, it will contain the list of bundled product to instantiate Corresponds to a purchased productOffering. In case of bundles, the order of the list in the productOffering bundle must match the order of the list in the product instance bundle to deliver. |

# AgreementRef relationship

Agreement reference. An agreement represents a contract or arrangement, either written or verbal and sometimes enforceable by law, such as a service level agreement or a customer price agreement. An agreement involves a number of other business entities, such as products, services, and resources and/or their specifications.

| href | A string. Reference | e of the agreement. |
|------|---------------------|---------------------|
|------|---------------------|---------------------|

id A string. Identifier of the agreement.

name A string. Name of the agreement.

BillingAccountRef relationship

BillingAccount reference. A BillingAccount is a detailed description of a bill structure.

- href A string. Reference of the billing account.
- id A string. Unique identifier of the billing account.
- name A string. Name of the billing account.

# BundledProductOfferingRef relationship

BundledProductOffering Reference. A type of ProductOffering that belongs to a grouping of ProductOfferings made available to the market. It inherits of all attributes of ProductOffering.

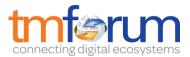

| href                   | A string. Reference of the product offering.                                                                                                    |
|------------------------|----------------------------------------------------------------------------------------------------|
| id                     | A string. Unique identifier of the product offering.                                                                                                    |
| name                   | A string. Name of the product offering.                                                                                                    |
| bundledProductOffering | A list of bundled product offering references (BundledProductOfferingRef [*]). A type of ProductOffering that belongs to a grouping of ProductOfferings made available to the market. It inherits of all attributes of ProductOffering. |

# ProductOfferingRef relationship

ProductOffering reference. A product offering represents entities that are orderable from the provider of the catalog, this resource includes pricing information.

| href                   | A string. Reference of the product offering.                                                                                                    |
|------------------------|----------------------------------------------------------------------------------------------------|
| id                     | A string. Unique identifier of the product offering.                                                                                                    |
| name                   | A string. Name of the product offering.                                                                                                    |
| bundledProductOffering | A list of bundled product offering references (BundledProductOfferingRef [*]). A type of ProductOffering that belongs to a grouping of ProductOfferings made available to the market. It inherits of all attributes of ProductOffering. |

# ProductRef relationship

Product reference. Configure the product characteristics (only configurable characteristics and necessary only if a non default value is selected) and/or identify the product that needs to be modified/deleted May be a bundle product instantiation, in this case, it will contain the list of bundled product to instantiate Nota : Each product to instantiate corresponds to a purchased productOffering. In case of bundles, the order of the list in the productOffering bundle must match the order of the list in the product instance bundle to deliver.

| href                | A string. Reference of the product.                                                                                                    |
|---------------------|----------------------------------------------------------------------------------------------------|
| id                  | A string. Unique identifier of the product.                                                                                                    |
| productRelationship | A list of product relationships (ProductRelationship [*]). Linked products to the one instantiate, it can be :                                                                                                    |
|                     | <ul> <li>"bundled" if the product is a bundle and you want to describe the "bundled" products inside this bundle</li> <li>"reliesOn" if the product needs another already owned product to rely on (e.g. an option on an already owned mobile access product)</li> </ul> |
|                     | "targets" or "isTargeted" (depending on the way of expressing the link) for any other kind of links that may be useful.                                                                                                    |
| place               | A list of places (Place [*]). Used to defined a place useful for the product (for example a delivery geographical place).                                                                                                    |
|                     |                                                                                                    |

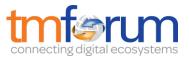

| characteristic | A list of product characteristics (ProductCharacteristic [*]). Characteristics of the product to instantiate or to modify.         |
|----------------|----------------------------------------------------------------------------------------------------|
| relatedParty   | A list of related party references (RelatedPartyRef [*]). A related party defines party or party role linked to a specific entity. |

#### ProductSpecificationRef relationship

Product specification reference: A ProductSpecification is a detailed description of a tangible or intangible object made available externally in the form of a ProductOffering to customers or other parties playing a party role.

| href    | A string. Reference of the product specification.         |
|---------|-----------------------------------------------------------|
| id      | A string. Unique identifier of the product specification. |
| name    | A string. Name of the product specification.              |
| version | A string. Version of the product specification.           |

#### RealizingResourceRef relationship

RealizingResource reference. RealizingResource is a link to the resource that realizes the product.

| e. |
|----|
| ;  |

id A string. Unique identifier of the resource.

#### RealizingServiceRef relationship

RealizingService reference. RealizingService is a link to the service that realizes the product.

- href A string. Reference of the service.
- id A string. Unique identifier of the service.

#### RelatedPartyRef relationship

RelatedParty reference. A related party defines party or party role linked to a specific entity.

- href A string. Reference of the related party, could be a party reference or a party role reference.id A string. Unique identifier of a related party.
- name A string. Name of the related party.
- role A string. Role of the related party.
- validFor A time period. Validity period of the related party.

#### Json representation sample

We provide below the json representation of an example of a 'Product' resource object

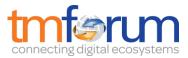

```
"description": "This product ...",
"href": "https://host:port/product/product/4501",
"id": "4501",
"isBundle": false,
"isCustomerVisible": false,
"name": "Broadband",
"orderDate": "2016-10-07T00:00",
"productSerialNumber": "123456789",
"startDate": "2016-10-07T00:00",
"status": "Active",
"terminationDate": "2016-10-07T00:00",
"realizingService": [
  {
    "href": "https://host:port/productCatalogManagement/serviceSpecification/5568",
    "id": "5568"
  }
],
"billingAccount": [
  {
    "href": "https://host:port/onboardingManagement/billingAccount/2618",
    "id": "2618",
    "name": "Home Account"
  }
],
"productOffering": {
  "href": "https://host:port/productOffering/productOffering/9785",
  "id": "9785",
  "name": "My Quick BB Offer",
  "bundledProductOffering": [
    {
      "href": "https://host:port/productOffering/bundledProductOffering/9187",
      "id": "9187",
      "name": "Robust Offer",
      "bundledProductOffering": []
    }
  ]
},
"agreement": [
  {
    "href": "https://host:port/onboardingManagement/agreement/6857",
    "id": "6857",
    "name": "Summer Contract Agreement"
  }
],
"characteristic": [
  [
    {
      "name": "Colour",
      "value": "pink"
    },
    {
      "name": "Memory",
      "value": "16"
    }
```

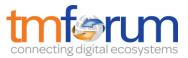

```
],
"productRelationship": [
  {
    "type": "reliesOn",
    "product": {
      "href": "https://host:port/product/product/3302",
      "id": "3302",
      "productRelationship": [
        {
           "type": "reliesOn",
           "product": null
        }
      ],
      "place": [
        "http://mymaps.com/YURFY"
      ],
      "characteristic": [
        [
           {
             "name": "Colour",
             "value": "grey"
           },
           {
             "name": "Memory",
             "value": "32"
           }
        ]
      ],
       "relatedParty": [
        {
           "href": "https://host:port/partyManagement/organization/7308",
           "id": "7308",
           "name": "Jimmy Doe",
           "role": "customer",
           "validFor": {
             "startDateTime": "2016-10-04T00:00",
             "endDateTime": "2017-05-05T00:00"
          }
        }
      ]
    }
  }
],
"realizingResource": [
  {
    "href": "https://host:port/productCatalogManagement/resourceSpecification/8613",
    "id": "8613"
  }
],
"relatedParty": [
  {
    "href": "https://host:port/partyManagement/organization/9888",
    "id": "9888",
    "name": "Jimmy Doe",
    "role": "employee",
    "validFor": {
```

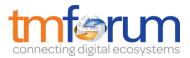

```
"startDateTime": "2016-10-03T00:00",
         "endDateTime": "2017-05-05T00:00"
      }
    }
  ],
  "productPrice": [
    {
       "description": "This product price ...",
       "name": "Regular Price",
       "priceType": "recurring",
       "recurringChargePeriod": "monthly",
       "unitOfMeasure": "seconds",
       "prodPriceAlteration": {
         "applicationDuration": 12,
         "description": "This prod price alteration ...",
         "name": "Shipping Discount",
         "priceType": "recurring",
         "priority": 33,
         "recurringChargePeriod": "month",
         "unitOfMeasure": "GB",
         "price": {
           "currencyCode": "EUR",
           "dutyFreeAmount": 54.68,
           "percentage": 30.0,
           "taxIncludedAmount": 9.86,
           "taxRate": 69.78
        }
       },
       "price": {
         "currencyCode": "EUR",
         "dutyFreeAmount": 49.09,
         "percentage": 30.0,
         "taxIncludedAmount": 96.45,
         "taxRate": 80.55
      }
    }
  ],
  "productSpecification": {
    "href": "https://host:port/productSpecification/productSpecification/5963",
    "id": "5963",
    "name": "Clara987",
    "version": "1.1"
  },
  "place": [
    "http://mymaps.com/YURFY"
  ]
}
```

Notification Resource Models

5 notifications are defined for this API

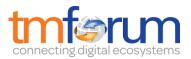

Notifications related to Product:

- ProductCreationNotification
- ProductAttributeValueChangeNotification
- ProductStateChangeNotification
- ProductBatchNotification
- ProductRemoveNotification

The notification structure for all notifications in this API follow the pattern depicted by the figure below. A notification resource (depicted by "SpecificNotification" placeholder) is a sub class of a generic Notification structure containing an id of the event occurence (eventId), an event timestamp (eventTime), and the name of the notification resource (eventType).

This notification structure owns an event structure ("SpecificEvent" placeholder) linked to the resource concerned by the notification using the resource name as access field ("resourceName" placeholder).

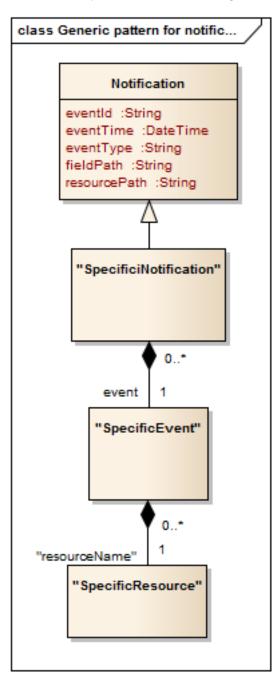

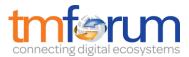

# PRODUCT CREATION NOTIFICATION

Notification sent when a new Product resource is created.

#### Json representation sample

We provide below the json representation of an example of a 'ProductCreationNotification' notification object

```
{
    "eventId":"00001",
    "eventTime":"2015-11-16T16:42:25-04:00",
    "eventType":"ProductCreationNotification",
    "event": {
        "product" :
            {-- SEE Product RESOURCE SAMPLE --}
    }
}
```

# PRODUCT ATTRIBUTE VALUE CHANGE NOTIFICATION

Notification sent when changing an attribute of a Product resource.

#### Json representation sample

We provide below the json representation of an example of a 'ProductAttributeValueChangeNotification' notification object

```
{
    "eventId":"00001",
    "eventTime":"2015-11-16T16:42:25-04:00",
    "eventType":"ProductAttributeValueChangeNotification",
    "event": {
        "product" :
            {-- SEE Product RESOURCE SAMPLE --}
    }
}
```

# PRODUCT STATE CHANGE NOTIFICATION

Notification sent when changing the state of a Product resource.

#### Json representation sample

{

We provide below the json representation of an example of a 'ProductStateChangeNotification' notification object.

```
"eventId":"00001",
"eventTime":"2015-11-16T16:42:25-04:00",
"eventType":"ProductStateChangeNotification",
```

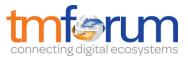

```
"event": {
    "product" :
        {-- SEE Product RESOURCE SAMPLE --}
    }
}
```

# PRODUCT BATCH NOTIFICATION

Notification sent when a batch job on resource Product changes

#### Json representation sample

We provide below the json representation of an example of a 'ProductBatchNotification' notification object

```
{
    "eventId":"00001",
    "eventTime":"2015-11-16T16:42:25-04:00",
    "eventType":"ProductBatchNotification",
    "event": {
        "product" :
            {-- SEE Product RESOURCE SAMPLE --}
    }
}
```

# PRODUCT REMOVE NOTIFICATION

Notification sent when removing a Product resource.

#### Json representation sample

We provide below the json representation of an example of a 'ProductRemoveNotification' notification object.

```
{
    "eventId":"00001",
    "eventTime":"2015-11-16T16:42:25-04:00",
    "eventType":"ProductRemoveNotification",
    "event": {
        "product" :
            {-- SEE Product RESOURCE SAMPLE --}
    }
}
```

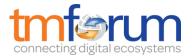

# **API OPERATIONS**

Remember the following Uniform Contract:

| Operation on Entities          | Uniform API Operation | Description                                                                           |
|--------------------------------|-----------------------|---------------------------------------------------------------------------------------|
| Query Entities                 | GET Resource          | GET must be used to retrieve<br>a representation of a<br>resource.                    |
| Create Entity                  | POST Resource         | POST must be used to create a new resource                                            |
| Partial Update of an Entity    | PATCH Resource        | PATCH must be used to partially update a resource                                     |
| Complete Update of an Entity   | PUT Resource          | PUT must be used to<br>completely update a resource<br>identified by its resource URI |
| Remove an Entity               | DELETE Resource       | DELETE must be used to remove a resource                                              |
| Execute an Action on an Entity | POST on TASK Resource | POST must be used to execute Task Resources                                           |
| Other Request Methods          | POST on TASK Resource | GET and POST must not be used to tunnel other request methods.                        |

Filtering and attribute selection rules are described in the TMF REST Design Guidelines.

Notifications are also described in a subsequent section.

# **OPERATIONS ON PRODUCT**

# LIST PRODUCTS

GET /product?fields=...&{filtering}

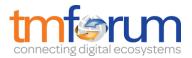

# Description

This operation list product entities. Attribute selection is enabled for all first level attributes. Filtering may be available depending on the compliance level supported by an implementation.

# **Usage Samples**

Г

Here's an example of a request for retrieving Product resources.

Searching a product with a given serial number. The result items are shrinked to show only the id and the name (fields=id,name)

| Request                                                                                                    |
|----------------------------------------------------------------------------------------------------|
| GET /productInventoryManagement/product?fields=id,name&productSerialNumber="987654321"<br>Accept: application/json |
| Response                                                                                                    |
| 200<br>[<br>{<br>"id": "986787",<br>"name": "Hologram Glasses"<br>}<br>]                                           |

# **RETRIEVE PRODUCT**

# GET /product/{id}?fields=...&{filtering}

# Description

This operation retrieves a product entity.

Attribute selection is enabled for all first level attributes.

Filtering on sub-resources may be available depending on the compliance level supported by an implementation.

# Usage Samples

Here's an example of a request for retrieving a Product resource.

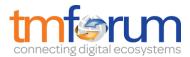

```
Request
GET /productInventoryManagement/product/4501
Accept: application/json
Response
200
{
  "description": "This product ...",
  "href": "https://host:port/product/product/4501",
  "id": "4501",
  "isBundle": false,
  "isCustomerVisible": false,
  "name": "Broadband",
  "orderDate": "2016-10-07T00:00",
  "productSerialNumber": "123456789",
  "startDate": "2016-10-07T00:00",
  "status": "Active",
  "terminationDate": "2016-10-07T00:00",
  "realizingService": [
    {
      "href": "https://host:port/productCatalogManagement/serviceSpecification/5568",
      "id": "5568"
    }
  ],
  "billingAccount": [
    {
      "href": "https://host:port/onboardingManagement/billingAccount/2618",
      "id": "2618",
      "name": "Home Account"
    }
  ],
  "productOffering": {
    "href": "https://host:port/productOffering/productOffering/9785",
    "id": "9785",
    "name": "My Quick BB Offer",
    "bundledProductOffering": [
      {
        "href": "https://host:port/productOffering/bundledProductOffering/9187",
        "id": "9187",
        "name": "Robust Offer",
        "bundledProductOffering": []
      }
    ]
  },
  "agreement": [
    {
      "href": "https://host:port/onboardingManagement/agreement/6857",
      "id": "6857",
      "name": "Summer Contract Agreement"
```

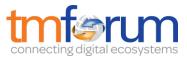

```
],
"characteristic": [
  [
    {
      "name": "Colour",
       "value": "pink"
    },
    {
       "name": "Memory",
       "value": "16"
    }
  ]
],
"productRelationship": [
  {
    "type": "reliesOn",
    "product": {
       "href": "https://host:port/product/product/3302",
      "id": "3302",
       "productRelationship": [
         {
           "type": "reliesOn",
           "product": null
         }
      ],
       "place": [
         "http://mymaps.com/YURFY"
      ],
       "characteristic": [
         [
           {
             "name": "Colour",
             "value": "grey"
           },
           {
             "name": "Memory",
             "value": "32"
           }
         ]
      ],
       "relatedParty": [
         {
           "href": "https://host:port/partyManagement/organization/7308",
           "id": "7308",
           "name": "Jimmy Doe",
           "role": "customer",
           "validFor": {
             "startDateTime": "2016-10-04T00:00",
             "endDateTime": "2017-05-05T00:00"
           }
         }
      ]
    }
  }
],
"realizingResource": [
```

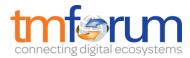

```
{
    "href": "https://host:port/productCatalogManagement/resourceSpecification/8613",
    "id": "8613"
  }
],
"relatedParty": [
  {
    "href": "https://host:port/partyManagement/organization/9888",
    "id": "9888",
    "name": "Jimmy Doe",
    "role": "employee",
    "validFor": {
      "startDateTime": "2016-10-03T00:00",
       "endDateTime": "2017-05-05T00:00"
    }
  }
],
"productPrice": [
  {
    "description": "This product price ...",
    "name": "Regular Price",
    "priceType": "recurring"
    "recurringChargePeriod": "monthly",
    "unitOfMeasure": "seconds",
    "prodPriceAlteration": {
       "applicationDuration": 12,
       "description": "This prod price alteration ...",
       "name": "Shipping Discount",
       "priceType": "recurring",
       "priority": 33,
       "recurringChargePeriod": "month",
       "unitOfMeasure": "GB",
       "price": {
         "currencyCode": "EUR",
         "dutyFreeAmount": 54.68,
         "percentage": 30.0,
         "taxIncludedAmount": 9.86,
         "taxRate": 69.78
      }
    },
    "price": {
       "currencyCode": "EUR",
      "dutyFreeAmount": 49.09,
      "percentage": 30.0,
      "taxIncludedAmount": 96.45,
       "taxRate": 80.55
    }
  }
],
"productSpecification": {
  "href": "https://host:port/productSpecification/productSpecification/5963",
  "id": "5963",
  "name": "Clara987",
  "version": "1.1"
},
"place": [
```

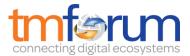

"http://mymaps.com/YURFY" ]

# CREATE PRODUCT

# POST /product

Note: this operation is available only to ADMIN API users

# Description

}

This operation creates a product entity.

# Mandatory and Non Mandatory Attributes

The following tables provides the list of mandatory and non mandatory attributes when creating a Product, including any possible rule conditions and applicable default values.

| Mandatory Attributes | Rule |
|----------------------|------|
| name                 |      |
| relatedParty         |      |

| Non Mandatory Attributes | Default Value | Rule |
|--------------------------|---------------|------|
| description              |               |      |
| isBundle                 |               |      |
| isCustomerVisible        |               |      |
| orderDate                |               |      |
| productSerialNumber      |               |      |
| startDate                |               |      |
| status                   |               |      |
| terminationDate          |               |      |
| realizingService         |               |      |
| billingAccount           |               |      |
| productOffering          |               |      |
| agreement                |               |      |
| characteristic           |               |      |
| productRelationship      |               |      |
| realizingResource        |               |      |
| productPrice             |               |      |
| productSpecification     |               |      |
| place                    |               |      |

# Additional Rules

The following table provides additional rules indicating mandatory fields in sub-resources or relationships when creating a Product resource.

Context

Mandatory Sub-Attributes

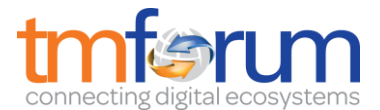

| agreement            | id, href |
|----------------------|----------|
| productOffering      | id, href |
| productSpecification | id, href |
| billingAccount       | id, href |
| relatedParty         | id, href |

# **Usage Samples**

Here's an example of a request for creating a Product resource. In this example the request only passes mandatory attributes.

```
Request
POST /productInventoryManagement/product
Content-Type: application/json
{
  "name": "Broadband",
  "relatedParty": [
    {
      "href": "https://host:port/partyManagement/organization/9888",
      "id": "9888",
      "name": "Jimmy Doe",
      "role": "employee",
      "validFor": {
        "startDateTime": "2016-10-03T00:00",
        "endDateTime": "2017-05-05T00:00"
      }
    }
 ]
}
Response
201
{
  "href": "https://host:port/product/product/4501",
  "id": "4501",
  "name": "Broadband",
  "relatedParty": [
    {
      "href": "https://host:port/partyManagement/organization/9888",
      "id": "9888",
      "name": "Jimmy Doe",
      "role": "employee",
      "validFor": {
        "startDateTime": "2016-10-03T00:00",
        "endDateTime": "2017-05-05T00:00"
      }
    ļ
```

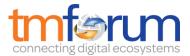

] }

# PATCH PRODUCT

# PATCH /product/{id}

Note: this operation is available only to ADMIN API users

#### Description

This operation allows partial updates of a product entity. Support of json/merge (https://tools.ietf.org/html/rfc7386) is mandatory, support of json/patch (http://tools.ietf.org/html/rfc5789) is optional.

Note: If the update operation yields to the creation of sub-resources or relationships, the same rules concerning mandatory sub-resource attributes and default value settings in the POST operation applies to the PATCH operation. Hence these tables are not repeated here.

#### Patchable and Non Patchable Attributes

The tables below provide the list of patchable and non patchable attributes, including constraint rules on their usage.

Notice that patching is possible only for 'admin' API users.

| Patchable Attributes | Rule |
|----------------------|------|
| description          |      |
| isBundle             |      |
| isCustomerVisible    |      |
| name                 |      |
| productSerialNumber  |      |
| startDate            |      |
| status               |      |
| terminationDate      |      |
| realizingService     |      |
| billingAccount       |      |
| productOffering      |      |
| agreement            |      |
| characteristic       |      |
| productRelationship  |      |
| realizingResource    |      |
| relatedParty         |      |
| productPrice         |      |
| productSpecification |      |
| place                |      |

| Non Patchable Attributes | Rule |
|--------------------------|------|
| id                       |      |
| href                     |      |

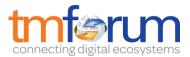

| orderDate            |  |
|----------------------|--|
| description          |  |
| isBundle             |  |
| isCustomerVisible    |  |
| name                 |  |
| productSerialNumber  |  |
| startDate            |  |
| status               |  |
| terminationDate      |  |
| realizingService     |  |
| billingAccount       |  |
| productOffering      |  |
| agreement            |  |
| characteristic       |  |
| productRelationship  |  |
| realizingResource    |  |
| relatedParty         |  |
| productPrice         |  |
| productSpecification |  |
| place                |  |

# Usage Samples

Here's an example of a request for patching a Product resource.

Changing the tax rate (using json-patch)

| Request                                                                                         |
|-------------------------------------------------------------------------------------------------|
| PATCH /productInventoryManagement/product/42                                                    |
| Content-Type: application/json-patch+json                                                       |
| <pre>{     "path": "/productPrice/price/taxRate",     "value": 5.5,     "op": "replace" }</pre> |
| Response                                                                                        |
| 201                                                                                             |
| { Similar JSON as in GET response with tax rate changed}                                        |

# DELETE PRODUCT

# DELETE /product/{id}

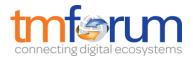

Note: this operation is available only to ADMIN API users

# Description

This operation deletes a product entity.

#### **Usage Samples**

Here's an example of a request for deleting a Product resource.

| Request                                       |  |  |
|-----------------------------------------------|--|--|
| DELETE /productInventoryManagement/product/42 |  |  |
|                                               |  |  |
|                                               |  |  |
| Response                                      |  |  |
| 204                                           |  |  |
|                                               |  |  |

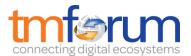

# API NOTIFICATIONS

For every single of operation on the entities use the following templates and provide sample REST notification POST calls.

It is assumed that the Pub/Sub uses the Register and UnRegister mechanisms described in the REST Guidelines reproduced below.

# REGISTER LISTENER

# POST /hub

# Description

Sets the communication endpoint address the service instance must use to deliver information about its health state, execution state, failures and metrics. Subsequent POST calls will be rejected by the service if it does not support multiple listeners. In this case DELETE /api/hub/{id} must be called before an endpoint can be created again.

#### Behavior

Returns HTTP/1.1 status code 204 if the request was successful.

Returns HTTP/1.1 status code 409 if request is not successful.

# Usage Samples

Here's an example of a request for registering a listener.

# Request POST /api/hub Accept: application/json {"callback": "http://in.listener.com"} Response 201 Content-Type: application/json Location: /api/hub/42 {"id":"42","callback": "http://in.listener.com","query":null}

# UNREGISTER LISTENER

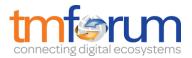

# DELETE /hub/{id}

#### Description

Clears the communication endpoint address that was set by creating the Hub.

#### Behavior

Returns HTTP/1.1 status code 204 if the request was successful.

Returns HTTP/1.1 status code 404 if the resource is not found.

#### Usage Samples

Here's an example of a request for un-registering a listener.

| Request                  |  |
|--------------------------|--|
| DELETE /api/hub/42       |  |
| Accept: application/json |  |
|                          |  |
| Response                 |  |
| 204                      |  |

# PUBLISH EVENT TO LISTENER

# POST /client/listener

#### Description

Clears the communication endpoint address that was set by creating the Hub.

Provides to a registered listener the description of the event that was raised. The /client/listener url is the callback url passed when registering the listener.

#### **Behavior**

Returns HTTP/1.1 status code 201 if the service is able to set the configuration.

#### Usage Samples

Here's an example of a notification received by the listener. In this example "EVENT TYPE" should be replaced by one of the notification types supported by this API (see Notification resources Models section) and EVENT BODY refers to the data structure of the given notification type.

Request

POST /client/listener

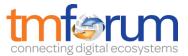

Accept: application/json
{
 "event": {
 EVENT BODY
 },
 "eventType": "EVENT\_TYPE"
}
Response
201

For detailed examples on the general TM Forum notification mechanism, see the TMF REST Design Guidelines.

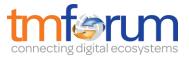

# ACKNOWLEDGEMENTS

# **RELEASE HISTORY**

| Release<br>Number | Date       | Release led by:                                                                                                   | Description                                                  |
|-------------------|------------|----------------------------------------------------------------------------------------------------|--------------------------------------------------------------|
| Release 1.0       | 04/15/2013 | Pierre Gauthier<br>TM Forum<br>pgauthier@tmforum.org                                                              | First Release of Draft<br>Version of the Document.           |
| Release 1.1       |            |                                                                                                    | Updated for use in the<br>Paris Spec Jam – and<br>rebranded. |
| Release 2.0       | 04/15/2016 | Pierre Gauthier<br>TM Forum<br>pgauthier@tmforum.org<br>Mariano Belaunde<br>Orange<br>mariano.belaunde@orange.com | Regenerated using the<br>API data model and<br>rebranded.    |
| Release 2.1       | 28/11/2016 | Pierre Gauthier<br>TM Forum<br>pgauthier@tmforum.org                                                              | Updates for Fx16.5                                           |